#### Dự án Danida

Nghiên cứu thuỷ tai do biến đổi khí hậu và xây dựng hệ thống thông tin nhiều bên tham gia nhằm giảm thiểu tính dễ bị tổn thương ở Bắc Trung Bộ Việt Nam (CPIS)

Mã số . 11-P04-VIE

Tên dự án:

Dự án Nghiên cứu thiên tai do biến đổi khí hậu và xây dựng hệ thống thông tin nhiều bên tham gia nhằm giảm thiểu tính dễ bị tổn thương ở Bắc Trung Bộ Việt Nam

Chủ nhiệm dự án: GS. TS. Phan Văn Tân

Báo cáo WP3:

# BÁO CÁO TRÍCH XUẤT SẢN PHẦM PHỤC VỤ ĐÁNH GIÁ

Người thực hiện: Ngô Đức Thành

### Nội dung 23:

# Báo cáo kĩ thuật trích xuất kết quả mô hình các yếu tố liên quan đến hoàn lưu khí quyển.

Người thực hiện: Nguyễn Thị Hạnh

#### 1. Mở đầu

Trong bộ mô hình RegCM, các biến kết quả sẽ được ghép trong các nhóm file như nhóm biến bề mặt (SRF), nhóm biến trên cao (ATM). Kết quả mô hình trước khi được phân tích sẽ cần được trích xuất ra các biến riêng tuỳ vào mục đích. Trong báo cáo này sẽ trình bày kĩ thuật trích xuất kết quả trường hoàn lưu khí quyển mô hình khí hậu RegCM. Để xử lí được số liệu RegCM cần có chương trình đọc và xử lí số liệu GRIB2. Chương trình đọc này sẽ đọc toàn bộ số liệu GRIB2 gồm 360 bước lưới theo kinh hướng, 180 bước lưới theo vĩ hướng, và 27 bước lưới theo độ cao, lưu trữ dưới dạng mảng sao đó ghi lại cho các định dạng phù hợp với các mô hình.

#### 2. 2. Mô tả chương trình trích xuất

Để xử lí được số liệu khu vực RCM cần có chương trình đọc và xử lí số liệu GRIB2. Chương trình đọc này sẽ đọc toàn bộ số liệu GRIB2 gồm 360 bước lưới theo kinh hướng, 180 bước lưới theo vĩ hướng, và 27 bước lưới theo độ cao, lưu trữ dưới dạng mảng sao đó ghi lại cho các định dạng phù hợp với các mô hình.

Đầu tiên cần một chương trình GRADS để hiện thị trường RCM ban đầu:

GRADS là công cụ hiển thị được dùng phổ biến trong khí tượng. GRADS có thể làm việc ở các định dạng file như: netcdf, hdf5, grib, burf... GRADS sử dụng môi trường dữ liệu 5 chiều: 4 chiều theo quy ước (kinh độ, vĩ độ, các mực thẳng đứng và thời gian) cộng thêm chiều tùy biến thứ 5 cho ô lưới ở đó được chỉ một cách chung chung nhưng được thiết kế cho tổ hợp. GRADS làm việc với dạng chuẩn là trên ô lưới, không gian không tuyến tính, lưới Gaussian hoặc các độ phân giải khác. Các hàm để thực thi được viết bằng ngôn ngữ lập trình Fortran và được hỗ trợ rất nhiều trên trang web.

Trường dữ liệu được hiển thị ở rất nhiều dạng: đường thẳng hoặc biểu đồ, đồ thị phân bố, đường làm trơn, vùng mờ, đường dòng, vector gió, ô lưới hoặc vùng mờ ô lưới và giá trị tại trạm. File đầu ra của đồ họa được định dạng dưới dạng ảnh. GRADS cung cấp các trường nền địa lý như bản đồ nền ở dạng cơ bản, tuy nhiên những bản đồ nền này cũng có thể thay đổi tùy theo người sử dụng.

GRADS cũng có giao diện ngôn ngữ dạng script cho phép người dùng có thể phân tích và hiển thị ứng dụng. Sử dụng script để hiển thị nút và các menu cũng như đồ họa, sau đó chỉ cần click vào các nút đó. GRADS cũng có thể chạy theo tiến trình (batch mode) và sử dụng các batch jobs.

Ví dụ, trường áp mực mặt biển, trường nhiệt đô, trường gió bề mặt, và trường ẩm được cho trong hình dưới đây.

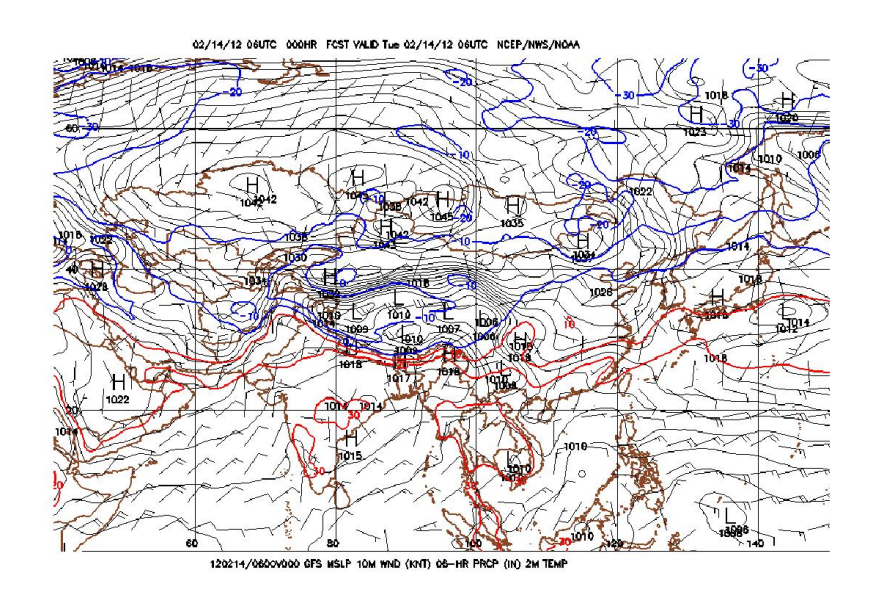

Hình1.Minh họa trường áp và gió bề mặt lấy từ số liệu GRIB Sau đó số liệu RCM được đưa vào trượng chình đọc và xử lí.

Bộ chương trình được viết bằng ngôn ngữ lập trình FORTRAN 90 có nhiệm vụ truy xuất và chuẩn hóa số liệu khu vực RCM làm đầu vào cho các mô hình khu vực. Chương trình chạy trên nền Linux, xử lí tuần tự từng trường số liệu trong từng file GRIB ở các bước thời gian khác nhau. Sau đó giá trị đã được chuẩn hóa sẽ được ghi lại theo định dạng ASCII hoặc định dạng chuẩn đầu vào của các mô hình.

Số liệu đầu vào là các file RCM được download theo chương trình tự động download của chương trình chính. Các file RCM này được lưu trữ ở trong các thư mục khác nhau. Chương trình xử lí có nhiệm vụ liên kết đường dẫn vào các thư mục này như là luồng đầu vào. Do phải thực hiện 3 nhiệm vụ chính là truy xuất, chuẩn hóa và ghi ra file, do đó chương trình được chia thành 3 module chính như sau:

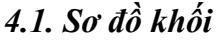

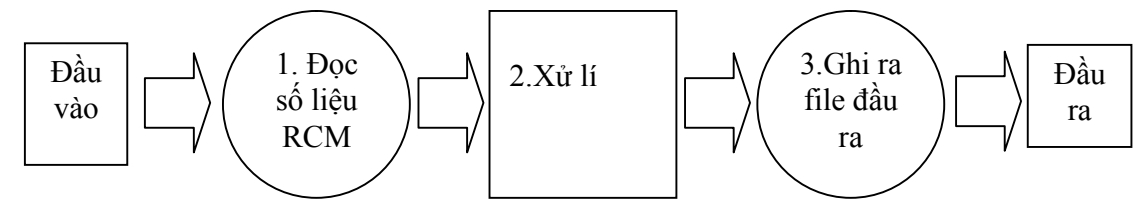

Hình 3. Sơ đồ khối chương trình chuẩn hóa

- Module 1: Đọc số liệu RCM

$$
\widehat{\text{GRIB}}
$$

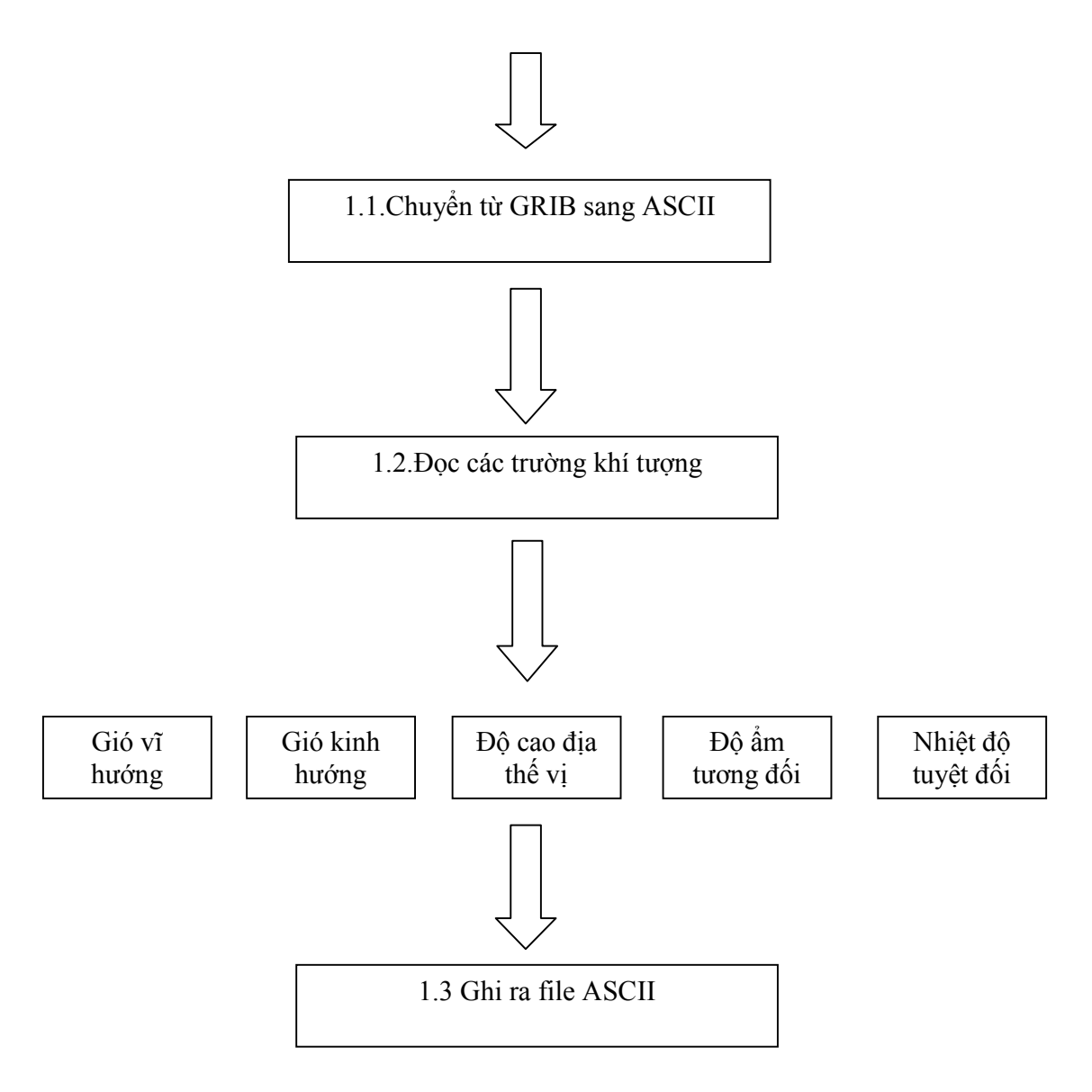

Hình 4. Sơ đồ khối module 1

Module 2: Xử lí các trường số liệu

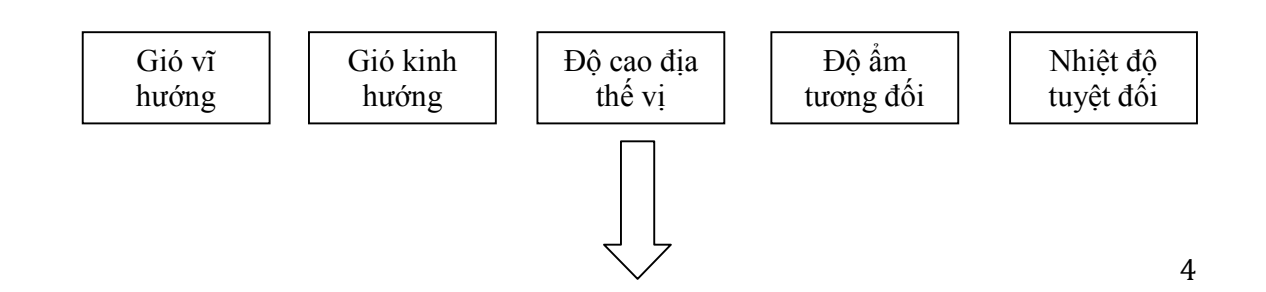

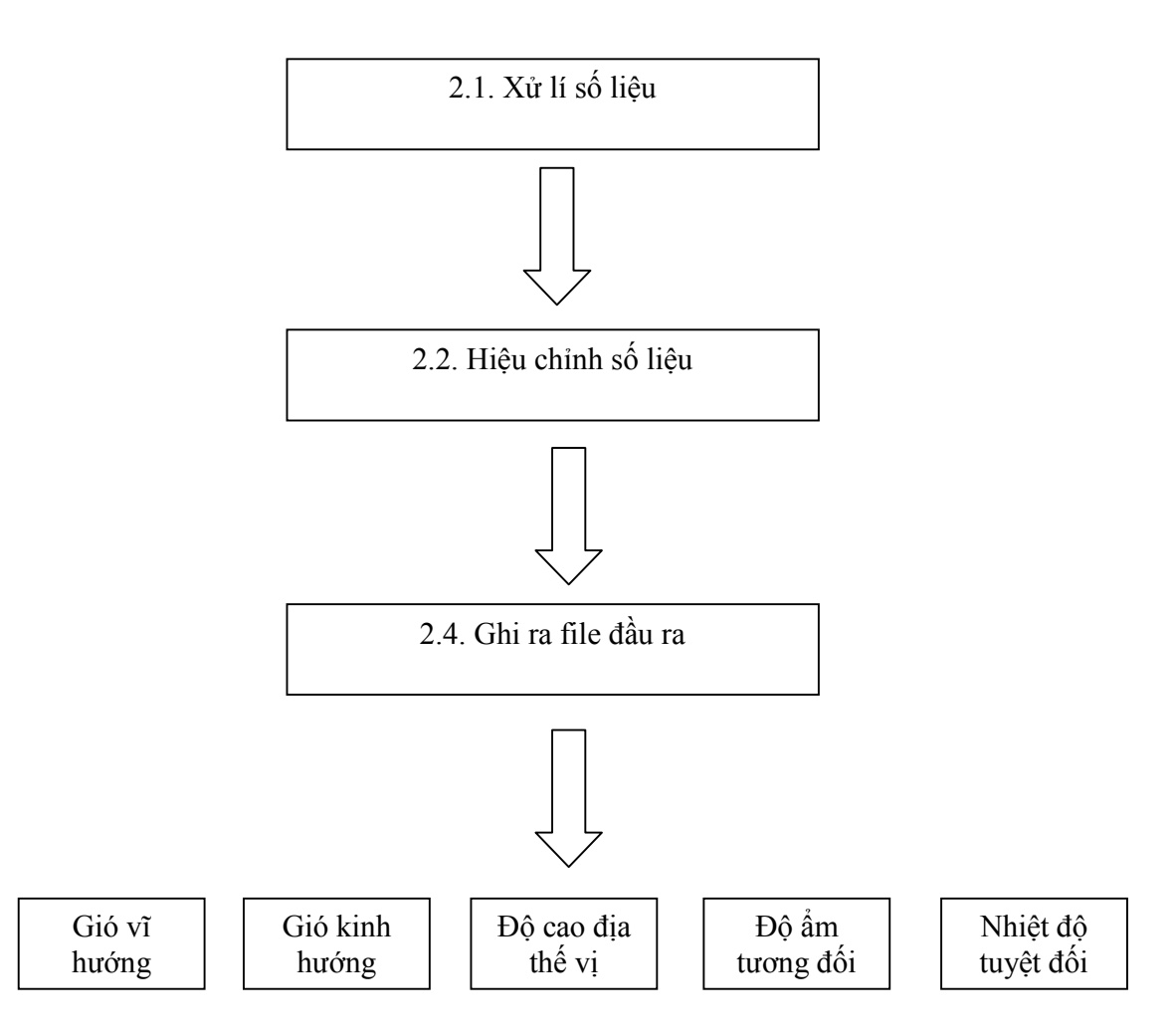

Hình 5. Sơ đồ khối module 2

### 3.2. Mã nguồn của chương trình

Chương trình được viết bằng ngôn ngữ lập trình FORTRAN90. Ngôn ngữ này cho phép làm việc với những công thức phức tạp đòi hỏi tính toán lớn. Đồng thời ngôn ngữ cũng hỗ trợ các tùy chỉnh cho phép người dùng có thể chia chương trình lớn thành các chương trình nhỏ hơn hoặc thay đổi các lựa chọn mà không cần phải biên dịch lại toàn bộ chương trình.

SUBROUTINE press read(n1,n2,n3,itim,air in  $&$ ,hgt\_in,uwnd\_in,vwnd\_in,rhum\_in) implicit none include 'prep\_com.h'

```
include 'netcdf.inc'
   character FILE NAME*100, varname*10
   character text*7
   real sp,wp,spx,wpx
   integer neid, varid, recid, nrecs, recname
   integer ndimids, lonlen, latid, latlen
   integer ndims, nvars, ngatts, unlimdimid, nformat
   integer x, y, t, retval, z
   real add, scale
   integer i, j, ii, jj
   integer :: n1, n2, n3, itim, etim, var, flag
   real, dimension(n1,n2,n3): air_in,hgt_in,uwnd_in,vwnd_in,rhum_in
   real, dimension(n1, n2, n3): temp
   integer :: idx(4)PRINT 91
91 FORMAT(////,1X,70('*')/ &
    ,' Access pressure data', \ell,1X,70("*)/\!/\!/
```
\_\_\_\_\_\_\_\_\_\_\_\_\_\_\_\_\_\_\_\_\_\_\_\_\_\_\_\_

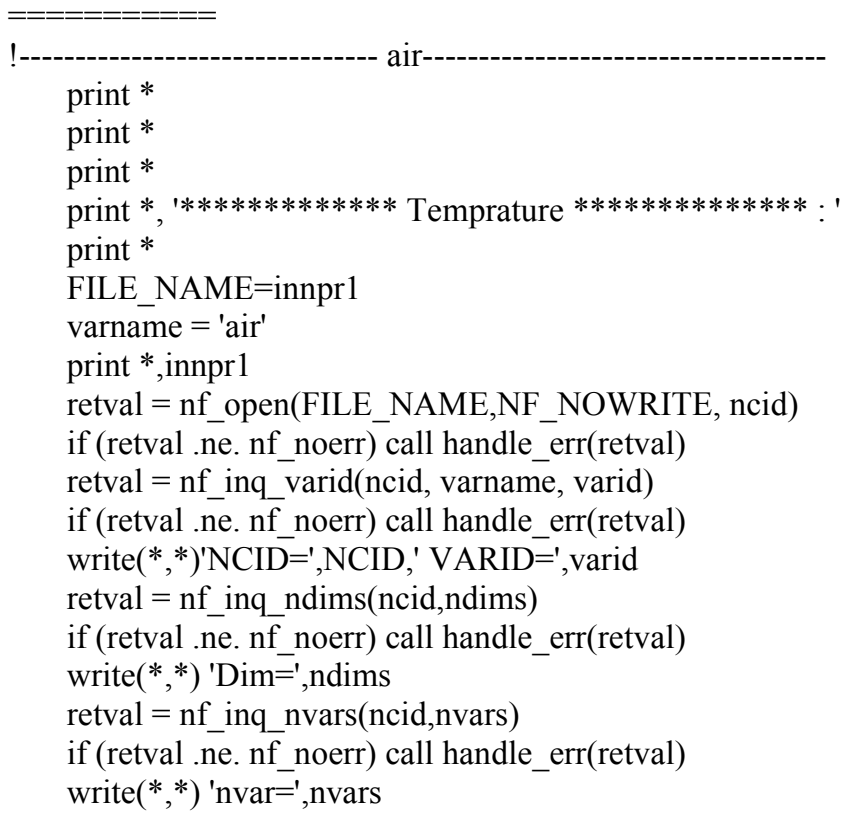

 $1 == == == == ==$ 

```
retval = nf get att text(ncid, varid, 'units', text)
    write(*,*)'att_text=', text
    print *
    do a=1,n3do b=1,n2
          do c=1, n1idx(1)=cidx(2)=bidx(3)=aidx(4)=itimretval = nf get \text{var1} real(ncid, variable, temp(c, b, a))enddo
        enddo
    enddo
    retval = nf get att real(ncid, varid, add offset', add)
    if (retval .ne. nf noerr) call handle err(retval)
    retval = nf get att real(ncid, varid, 'scale factor', scale)
    if (retval .ne. nf noerr) call handle err(retval)
   do z = 1, n3do y = 1, n2do x =1,n1
             air in(x,n2-y+1,z)=temp(x,y,z)*scale+add
          end do
    end do
   end do
   retval = nf close(ncid)if (retval .ne. nf_noerr) call handle err(retval)
I = -________________
```
print \* print \* print \*, '\*\*\*\*\*\*\*\*\*\*\*\*\*\*\*\* Potential high \*\*\*\*\*\*\*\*\*\*\*\*\*\*\*\*\*\*\*\*\* '  $print *$ FILE NAME=innpr2 varname =  $'$ hgt'

 $retval = nf open(FILE NAME, NF NOWRITE, ncid)$ if (retval .ne. nf noerr) call handle err(retval)

```
if (retval .ne. nf_noerr) call handle_err(retval)
write(*,*)'NCID=',NCID,' VARID=',varid
retval = nf inq ndims(ncid,ndims)if (retval .ne. nf noerr) call handle err(retval)
write(*,*) 'Dim=',ndims
retval = nf inq nvars(ncid,nvars)if (retval .ne. nf_noerr) call handle_err(retval)
write(*,*) 'nvar=',nvars
retval = nf get att text(ncid, varid, 'units',text)
write(*,*)'att_text=', text
print *
 do a=1,n3do b=1,n2do c=1, n1idx(1)=cidx(2)=bidx(3)=aidx(4)=itimretval = nf_get_var1_real(ncid,varid,idx,temp(c,b,a))
      enddo
    enddo
 enddo
retval = nf get att real(ncid, varid, 'add offset', add)
if (retval .ne. nf_noerr) call handle_err(retval)
retval = nf get att real(ncid, varid, 'scale factor', scale)
if (retval .ne. n\bar{f} noerr) call handle err(retval)
do z = 1.n3do y = 1, n2do x = 1, n1hgt in(x,n2-y+1,z)=temp(x,y,z)*scale+addend do
 end do
end do
```
retval = nf inq varid(ncid, varname, varid)

```
retval = nf close(ncid)
 if (retval .ne. nf_noerr) call handle_err(retval)
 print *
 print *
 print *, ' **************** U-wind ****************** '
 print *
  FILE_NAME=innpr3
  varname = 'uwnd'
 retval = nf_open(FILE_NAME,NF_NOWRITE, ncid)
  if (retval .ne. nf_noerr) call handle_err(retval)
  retval = nf inq varid(ncid, varname, varid)
  if (retval .ne. nf_noerr) call handle_err(retval)
 write(*,*)'NCID=',NCID,' VARID=',varid
  retval = nf inq ndims(ncid,ndims)
 if (retval .ne. nf noerr) call handle err(retval)
 write(*,*) 'Dim=',ndimsretval = nf inq nvars(ncid,nvars)if (retval .ne. nf_noerr) call handle_err(retval)
 write(*,*) 'nvar=',nvars
  retval = nf get att text(ncid, varid, 'units',text)
 write(*,*)'att_text=', text
  print *
  do a=1,n3do b=1,n2
       do c=1,n1
            idx(1)=cidx(2)=bidx(3)=arhum in(x,n2-y+1,z)=temp(x,y,z)*scale+addend do
  end do
 end do
retval = nf close(ncid)
```

```
if (retval .ne. nf_noerr) call handle_err(retval)
```

```
!------------------------------------------------------------------
!------------------------------------------------------------------
```

```
RETURN
END
   subroutine handle_err(errcode)
      implicit none
     include 'netcdf.inc'
     integer errcode
     print *, 'Error: ', nf_strerror(errcode)
   end
```
#### 5. Tài liệu tham khảo

- 1. Phan Văn Tân(2010), "Nghiên cứu tác động của biến đổi khí hậu toàn cầu đến các yếu tố và hiện tượng khí hậu cực đoan ở Việt Nam, khả năng dự báo và giải pháp chiến lược ứng phó", Đề tài cấp nhà nước, mã số KC08.29/06-10.
- 2. IPCC (2001). "Summary for Policymakers" (PDF). Climate Change 2001: The Scientific Basis. Contribution of Working Group I to the Third Assessment Report of the Intergovernmental Panel on Climate Change. IPCC. http://www.grida.no/climate/ipcc\_tar/wg1/pdf/WG1\_TAR-FRONT.pdf. Retrieved 21 April 2009.
- 3. "IPCC Fourth Assessment Report, Chapter 3". 2007-02-05. pp. 237. http://www.ipcc.ch/pdf/assessment-report/ar4/wg1/ar4-wg1-chapter3.pdf. Retrieved 2009- 03-14.
- 4. Rowan T. Sutton, Buwen Dong, Jonathan M. Gregory (2007). "Land/sea warming ratio in response to climate change: IPCC AR4 model results and comparison with observations". Geophysical Research Letters 34: L02701. doi:10.1029/2006GL028164
- 5. Warrick, R. A., C. L. Provost, M. F. Meier, J. Oerlemans, and P. L. Woodworth, 1996. Changes in sea level, in Climate Change 1995: The Science of Climate Change, 359-405, (Eds JT Houghton, LG Meira Filho, BA Calander, N Harris, A Kattenburg, and K Maskell), [Cambridge](http://meteo.edu.vn:8088/ganglia/) University Press, Cambridge.
- 6. [http://meteo.edu.vn:8088/ganglia/](http://meteo.edu.vn:50030/jobtracker.jsp)
- 7. http://meteo.edu.vn:50030/jobtracker.jsp